# **HONEYWELL EDP**

# **SOFTWARE BULLETIN**

# **SERIES 200**

# **CARD LOADER-MONITOR B**

GENERAL SYSTEM:

SUBJECT:

SPECIAL INSTRUCTIONS: SERIES 200/0PERATING SYSTEM - MOD 1

Program Operating Procedures for the Card Loader-Monitor B Program (formerly PLUS - Card Loader-Monitor).

This software bulletin supersedes the bulletin PLUS - Card Loader-Monitor (DSI-349) dated December 31, 1964. This bulletin is a companion document to the publication  $PLUS$  -Tape Loader-Monitor (DSI-327).

DATE: September 27, 1965

FILE NO.: 122.5105. 040B. 00. 00

8443 4965 Printed in U. S. A.

#### FOREWORD

The Card Loader-Monitor B Program of the SERIES ZOO/OPERATING SYSTEM - MOD 1 (formerly the PLUS - Card Loader-Monitor) is designed to operate in both the two- and threecharacter addressing modes, permitting the storage of programs which require up to 32K characters of memory.

Card Loader-Monitor B is similar in operation to the Tape Loader-Monitor C Program (PLUS - Tape Loader-Monitor), which is described in DSI-327. The communication areas of the two programs are identical in both structure and absolute location.

The program load cards in Card Loader-Monitor B have the same format as binary run tape (BRT) records, except that they are limited to 80 characters.

#### Copyright 1965

Questions and comments regarding this manual should be addres sed to:

Honeywell Electronic Data Processing Information Services 60 Walnut Street Wellesley Hills, Massachusetts 02181

## TABLE OF CONTENTS

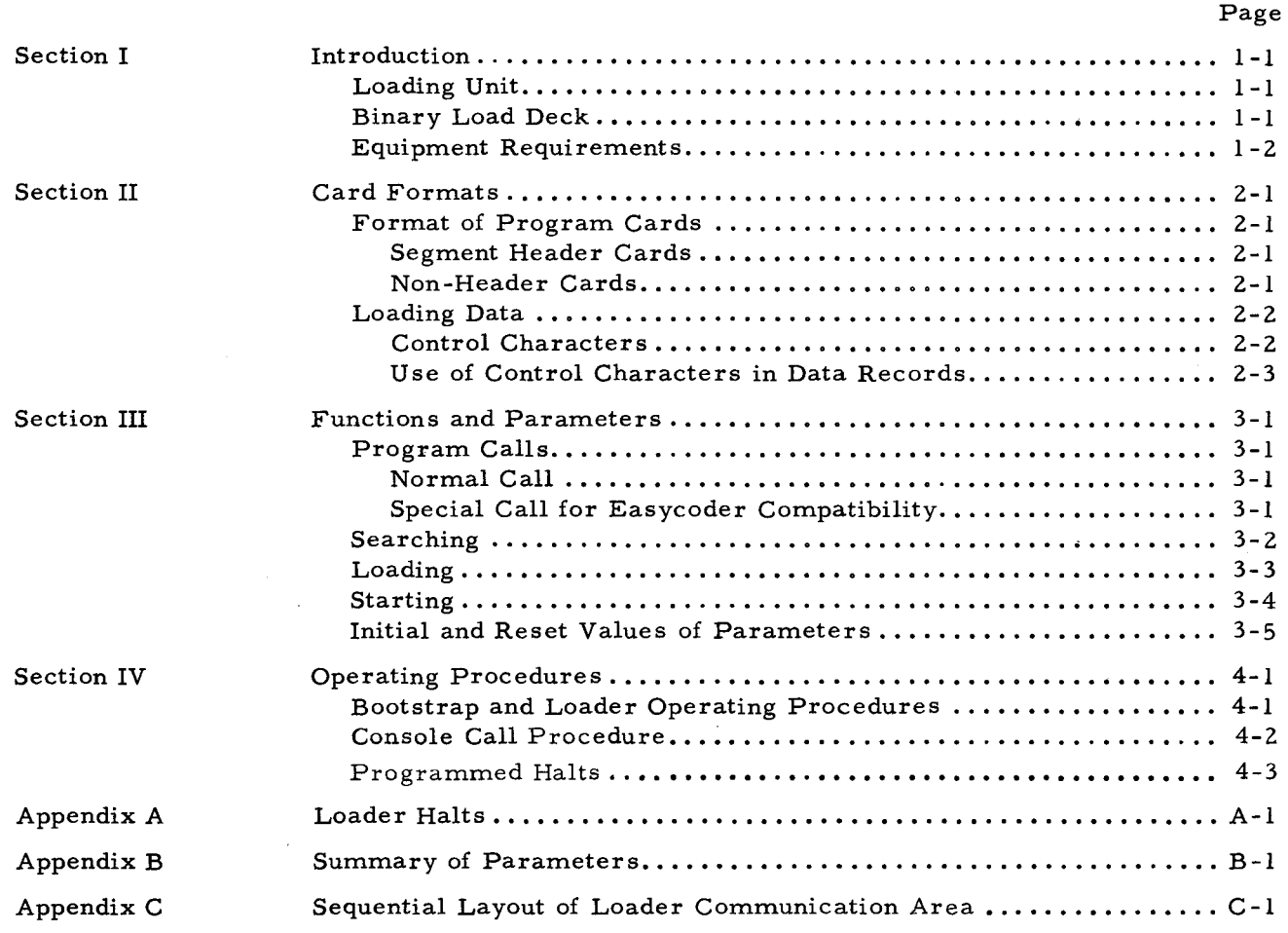

# LIST OF ILLUSTRA TIONS

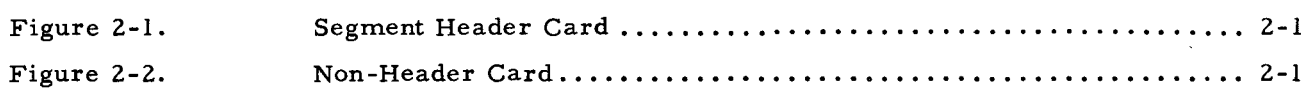

## LIST OF TABLES

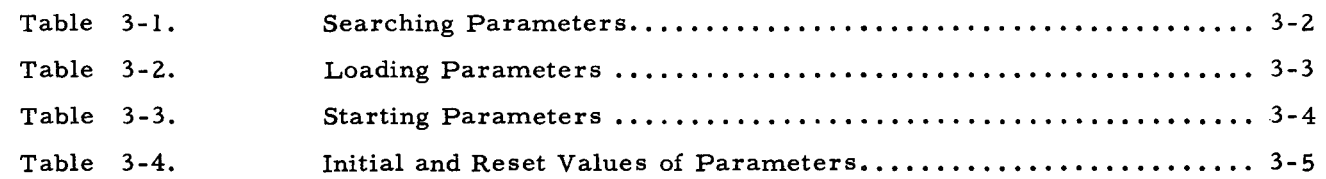

r.

 $\mathcal{L}_{\text{max}}$  .

 $\label{eq:2.1} \frac{1}{2} \sum_{i=1}^n \frac{1}{2} \sum_{j=1}^n \frac{1}{2} \sum_{j=1}^n \frac{1}{2} \sum_{j=1}^n \frac{1}{2} \sum_{j=1}^n \frac{1}{2} \sum_{j=1}^n \frac{1}{2} \sum_{j=1}^n \frac{1}{2} \sum_{j=1}^n \frac{1}{2} \sum_{j=1}^n \frac{1}{2} \sum_{j=1}^n \frac{1}{2} \sum_{j=1}^n \frac{1}{2} \sum_{j=1}^n \frac{1}{2} \sum_{j=1}^n \frac{$ 

 $\Delta \sim 10^4$ 

 $\label{eq:2.1} \frac{1}{2} \sum_{i=1}^n \frac{1}{2} \sum_{j=1}^n \frac{1}{2} \sum_{j=1}^n \frac{1}{2} \sum_{j=1}^n \frac{1}{2} \sum_{j=1}^n \frac{1}{2} \sum_{j=1}^n \frac{1}{2} \sum_{j=1}^n \frac{1}{2} \sum_{j=1}^n \frac{1}{2} \sum_{j=1}^n \frac{1}{2} \sum_{j=1}^n \frac{1}{2} \sum_{j=1}^n \frac{1}{2} \sum_{j=1}^n \frac{1}{2} \sum_{j=1}^n \frac{$ 

 $\mathcal{L}^{\text{max}}_{\text{max}}$ 

 $\hat{\mathbf{v}}$ 

#### SECTION I

#### INTRODUCTION

The Card Loader-Monitor B program searches for, loads, and starts programs punched on cards in a binary run tape (BRT) format. A given program is identified by various combinations of keys or search parameters. A call to search for and load a program may originate from either the operator or another program.

If the Card Loader-Monitor B program is supplied in symbolic form, it must be assembled by the Easycoder Assembly A program or the Easycoder Assembly B program, since these are the two methods of producing a self-loading, punched card object program.

Card Loader-Monitor B loads machine-language punched cards produced by a Series 200 assembly system or compiler (for example, the punched card output produced by the Easycoder Assembly C program).

#### LOADING UNIT

A loading unit is a portion of code found and loaded as a result of a single call to the Loader. The loading unit appears as a deck of (one or more) punched cards, each card representing a separate BRT record. The first card is a segment header card which contains identification and control information peculiar to the loading unit it represents; it also contains loading data (i.e., Loader control characters and object coding) for the program to be loaded. Successive cards within the loading unit contain a minimum of control information followed by loading data.

Note: The term "loading data" refers to the information which the loader manipulates, although this information is not necessarily data but includes both object coding and loader control characters.

#### BINARY LOAD DECK

r

The binary load deck consists of machine-language punched cards such as are produced by the Easycoder Assembly C program (which can optionally specify that programs are to be punched on BRT-format cards instead of being written on a BRT). The cards are punched to simulate a BRT format (a Series 200 BRT is a tape file which is the source of the programs for the Tape Loader-Monitor C program). The binary load deck, which consists of one or more loading units, has the following format:

1. A header card for each loading unit which contains the characters  $1\text{HDR}\Delta$ in columns 1-5; (This card is not necessary. It may precede the segment header card, but, if present, it is ignored by the Loader. )

1-1

- 2. A segment header card for each loading unit and other loading data cards in BRT format. These cards are punched in normal mode, special code, with 80 characters per record maximum;
- 3. An end-of-file card containing the characters  $IEOF\Delta$  in columns 1-5 and the program name in columns 21-30; and
- 4. Two end-of-reserved-information cards each containing the characters  $lERI\Delta$  in columns 1-5.

#### EQUIPMENT REQUIREMENTS

- 1. A Series 200 central processor with the Advanced Programming Instructions feature (011);
- 2. 936 core memory locations (decimal locations 64 through 999);
- 3. Index registers five and six; and
- 4. One Type 227 or 223 Card Reader.

## SECTION II

#### CARD FORMATS

### FORMAT OF PROGRAM CARDS

Each program begins with a segment header card. Thiscardmaybefollowedbyanynumber of non-header cards.

#### Segment Header Cards

The format of segment header cards is illustrated in Figure 2-1 and described below.

|  |  |  |                                                                                                    |  |  |  |  |  | $\sqrt{1}$   2 4   5 6   7   8 10   11 16   17 18   19 24   25 |  |  |                               |  | . 801 |
|--|--|--|----------------------------------------------------------------------------------------------------|--|--|--|--|--|----------------------------------------------------------------|--|--|-------------------------------|--|-------|
|  |  |  | $\left\lfloor \left\lfloor \frac{b}{b} \right\rfloor \right\rfloor$ sss Used $\left\lfloor \frac{b}{b} \right\rfloor$ rrr $\left\lfloor \frac{b}{b} \right\rfloor$ nnnnnn $\left\lfloor \frac{b}{b} \right\rfloor$ nnnnnn $\left\lfloor \frac{b}{b} \right\rfloor$ nnnnnn $\left\lfloor \frac{b}{b} \right\rfloor$ nnnnnn $\left\lfloor \frac{b}{b} \right\rfloor$ nnnnnn $\left\lfloor \frac{b}{b} \right\rfloor$ nnnnnn $\$ |  |  |  |  |  |                                                                |  |  | <b>Contract Advised Forms</b> |  |       |
|  |  |  |                                                                                                    |  |  |  |  |  |                                                                |  |  |                               |  |       |

Figure 2-1. Segment Header Card

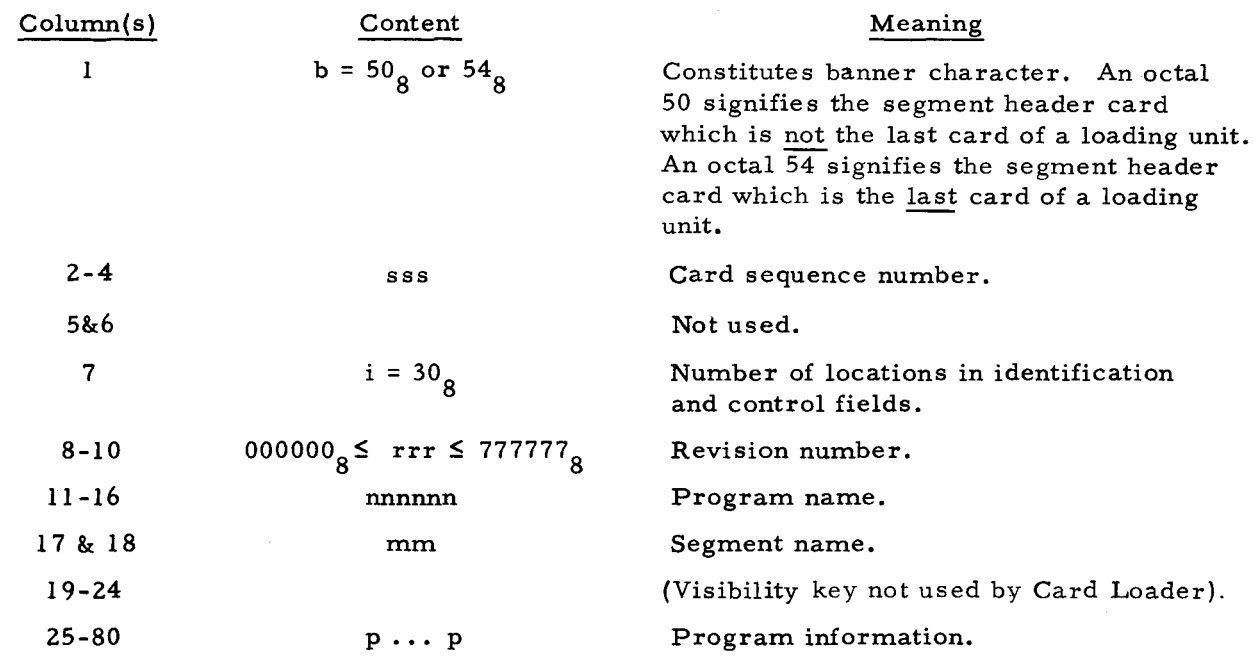

#### Non-Header Cards

The format of other binary load deck cards (which are non-header cards) is illustrated in Figure 2-2 and described below.

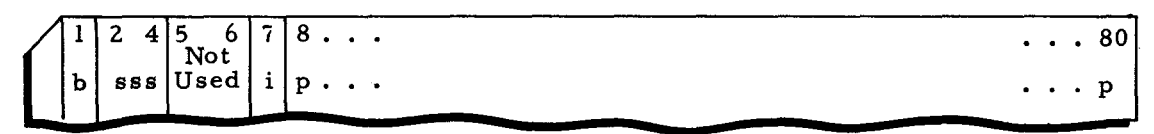

Figure 2-2. Non-Header Card

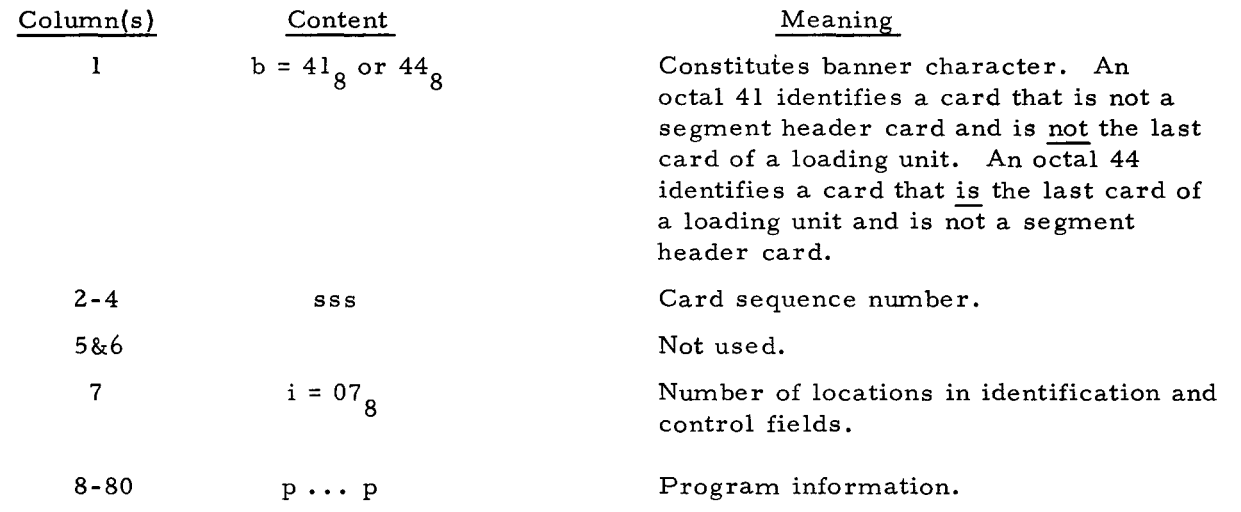

#### LOADING DATA

## Control Characters

The data from which the loading unit is to be set up in memory follows the control information on both the header and non-header cards. The data portion of the binary load deck card is variable in length (up to the maximum record size of 80 characters). The loading data includes Loader control characters inserted by the Assembly Program that specify location and punctuation and perform various other functions. The configurations and interpretations of the control characters follow:

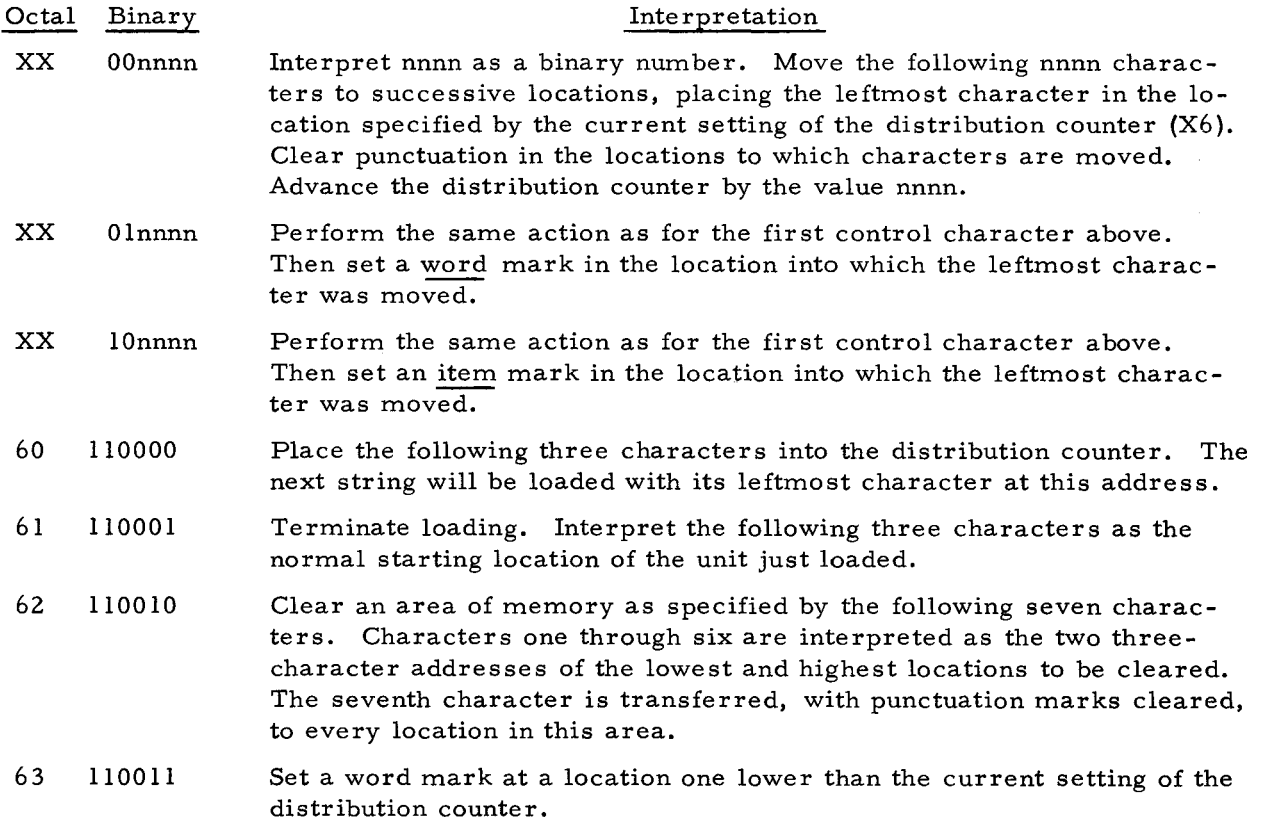

2-2

- 64 110 100 Set an item mark at a location one lower than the current setting of the distribution counter.
- 77 111111 Read the next record.

#### Use of Control Characters in Data Records

..

The binary load deck for a unit which is to be loaded and distributed by the Loader has the following characteristics:

- 1. The data portion of each card begins with a control character;
- 2. Every card of a loading unit, except the last, terminates with an octal 77 control character;
- 3. The last card of a loading unit terminates with an octal 61 control character followed by a three-character address; and
- 4. In the control characters listed above, "nnnn" cannot be equal to 0000.

a de la companya de la companya de la companya de la companya de la companya de la companya de la companya de<br>La companya de la companya de la companya de la companya de la companya de la companya de la companya de la co

 $\label{eq:2.1} \frac{1}{\sqrt{2}}\int_{0}^{\infty}\frac{1}{\sqrt{2\pi}}\left(\frac{1}{\sqrt{2\pi}}\right)^{2\alpha} \frac{1}{\sqrt{2\pi}}\int_{0}^{\infty}\frac{1}{\sqrt{2\pi}}\left(\frac{1}{\sqrt{2\pi}}\right)^{\alpha} \frac{1}{\sqrt{2\pi}}\int_{0}^{\infty}\frac{1}{\sqrt{2\pi}}\frac{1}{\sqrt{2\pi}}\frac{1}{\sqrt{2\pi}}\frac{1}{\sqrt{2\pi}}\frac{1}{\sqrt{2\pi}}\frac{1}{\sqrt{2\pi}}\frac{1}{\sqrt{2\pi}}$  $\mathcal{L}(\mathcal{L}^{\mathcal{L}}(\mathcal{L}^{\mathcal{L}}(\mathcal{L}$ 

# SECTION III FUNCTIONS AND PARAMETERS

#### PROGRAM CALLS

#### Normal Call

The calling unit executes a normal call to the Loader by ensuring that the parameters in the Loader communication area are properly set and then branching to decimal location 130 (see Appendix C). The calling unit must execute the branch instruction in three-character addressing mode. The Loader starts the called unit or returns to the calling unit in three-character mode.

In setting up parameters, the calling unit must not alter any punctuation marks. All communication fields are originally loaded with word marks in their leftmost locations.

The Loader uses (and does not restore) index registers five  $(X5)$  and six  $(X6)$ . These registers have word marks in their leftmost locations at the completion of loading. Index register six (the distribution counter) contains an address one higher than that into which the last character of the called unit was loaded. Index register five contains the address of the control character octal 61 (in the Loader buffer) that terminated the loading operation. The three characters in the locations immediately following the address specified by index register five contain the normal starting address of the unit just loaded. The Loader does not use or disturb any locations below decimal location 64, with the exception of index registers five and six.

This section defines the Loader parameters, their locations, their initial and permissible values, the conditions under which they are reset, and the resulting Loader actions. Summaries of the searching, loading, and starting parameters are given in Tables 3-1, 3-2, and 3-3, respectively, and in Appendix B. A complete layout of the communication area is given in Appendix C.

#### Special Call for Easycoder Compatibility

j [i

li **DILIEUE SAAREN SERA**<br>I .<br>1981: Illian de Santa III, 1991.<br>1991: Illian de Santa III, 1991.

A special calling procedure is provided for compatibility with the Easycoder Assembly A program. Under this system, an object program may call in the next unit by branching to a location obtained by storing the contents of the B-address register with the object program's first instruction (entrance point). If a unit branches to the Loader in this manner, the next unit read by the card reader is loaded and started at its normal starting location.

3-1

.<br>أب

#### SEARCHING

In searching for the required loading unit in the loading deck, the Card Loader-Monitor B recognizes a segment header card by its banner character. However, a segment header card need not be the first card read after a search is called for. Any non-header card is ignored.

In a search by program name, recognition is accomplished by comparing the program and segment name in the input buffer with the program and segment name in the Loader communication area of memory; the search is successful when a segment header card is found that contains the desired search parameter values {viz., the corresponding program and segment name}. Blank cards, whether placed between programs or within a program, cause unspecified results, since they are interpreted by the Loader as segment header cards.

The Loader halts if a lEOF $\Delta$  card is encountered in a search before the requested loading unit is found.

Table 3-1 contains the parameters that control a search {locations are given in decimal notation and values are given in octal notation}.

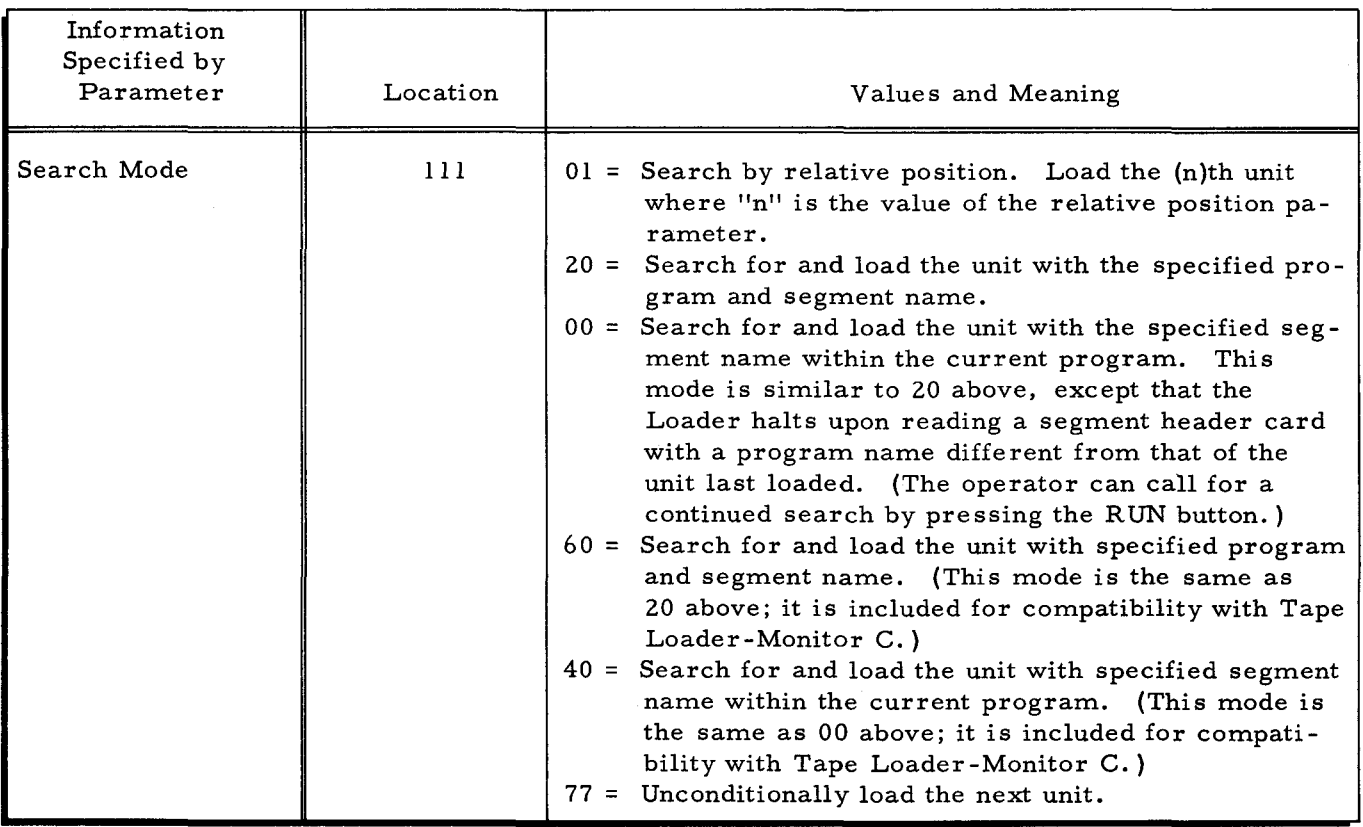

*J*   $\mathbf{I}$ 

 $\mathbf l$ 

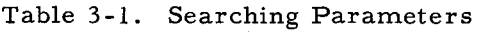

3-2

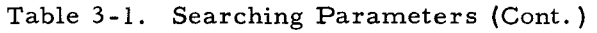

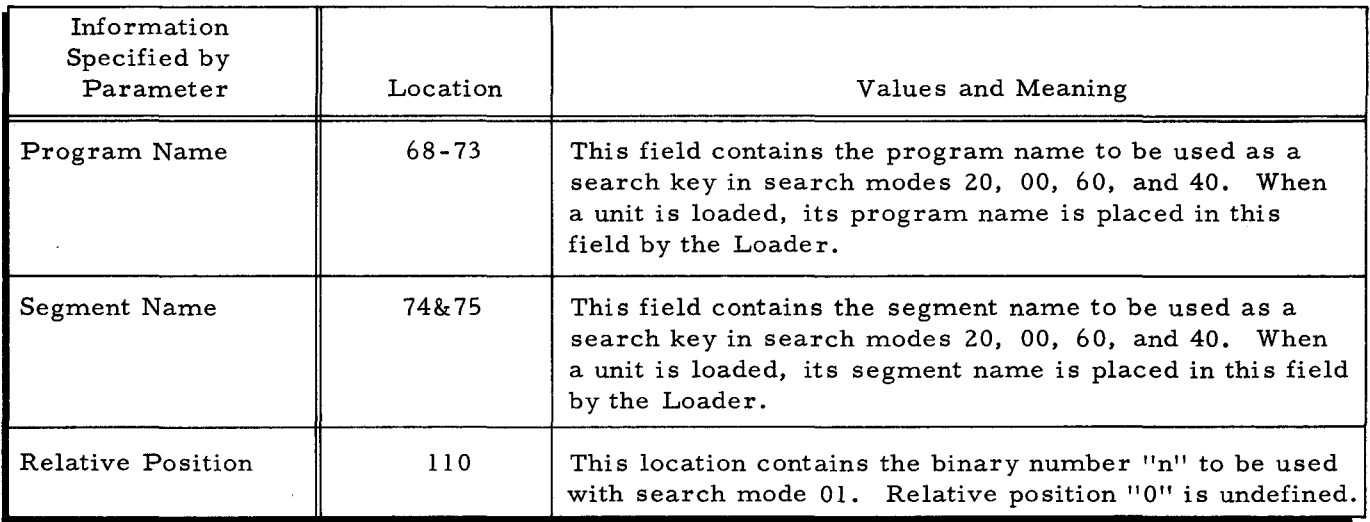

### LOADING

t

 $\mathbf{l}$ 

 $\mathfrak l$ 

1

If the search was successful, the Card Loader-Monitor B proceeds to set up the called unit in memory by reading successive cards and distributing and punctuating the data strings, as indicated by the control characters described on page 2-2. Loading is terminated by control character  $61_8$ . The deck then remains positioned in the reader with the next card to be read as the one immediately following the card on which the control character appeared. Table 3-2. contains the loading parameter values.

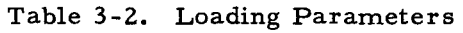

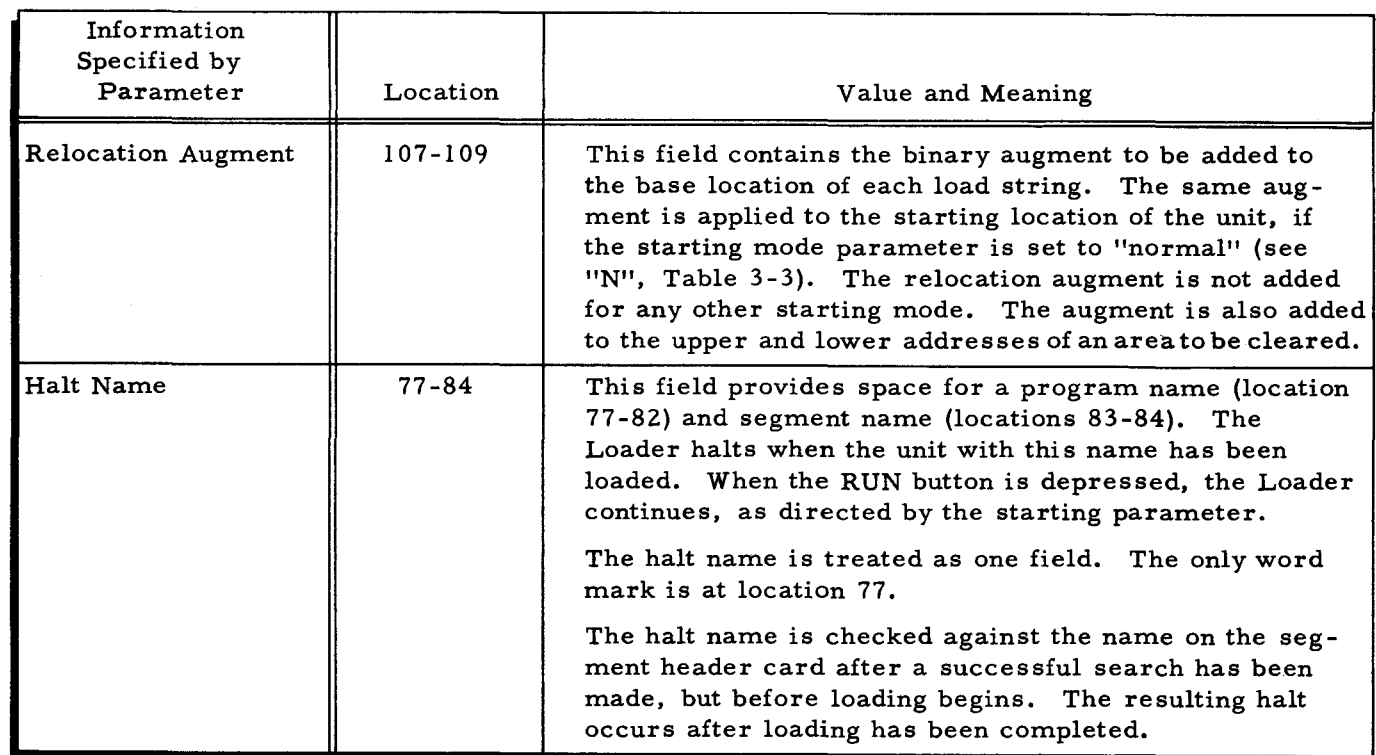

The normal operation of the Card Loader-Monitor may be modified using one or both of the two load parameters described in Table 3-2. The relocation augment parameter provides the ability to load a unit into a higher memory location than that for which it was assembled. However, since the Loader-Monitor performs no address adjustment, the unit is loaded into the new area in the same form as it was assembled. Thus, the relocation augment is normally used in conjunction with object programs that contain indexed addressing. Using the halt name parameter, the machine can be directed to halt after loading a particular unit by entering the name of that loading unit into the halt name parameter location in the communication area.

In addition, the Loader-Monitor also provides an own-coding exit after each card is read into the input buffer, thus enabling the execution of own-coding routines during loading. Also, an own-coding routine may return to the same point and use the distribution process (loading data into memory with appropriate punctuation) of the Loader -Monitor, or the data portion of the loading unit records may be distributed by an own-coding routine (bypassing the distribution process of the Loader-Monitor).

#### STARTING

Starting refers to the action performed after the called unit is loaded. The Loader may return to the calling unit or branch to a normal or special location within the called unit. The branch is always performed in the three-character addressing mode. The starting parameters are listed in Table 3-3.

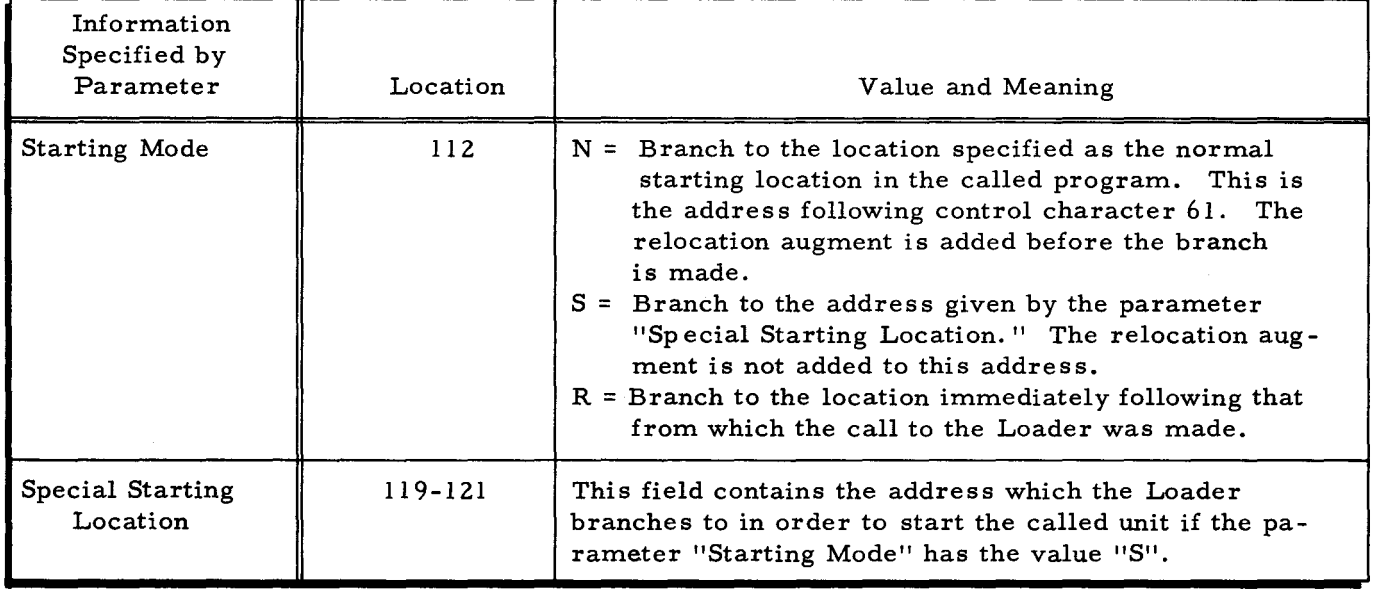

..

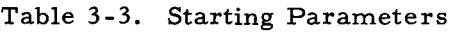

## INITIAL AND RESET VALUES OF PARAMETERS

The expression "initial value" refers to the contents of the corresponding field at the time the Loader is first brought into memory. "Reset" refers to a value entered into the field during execution by the Loader. The initial and reset values for the searching, loading, and starting parameters are contained in Table 3-4.

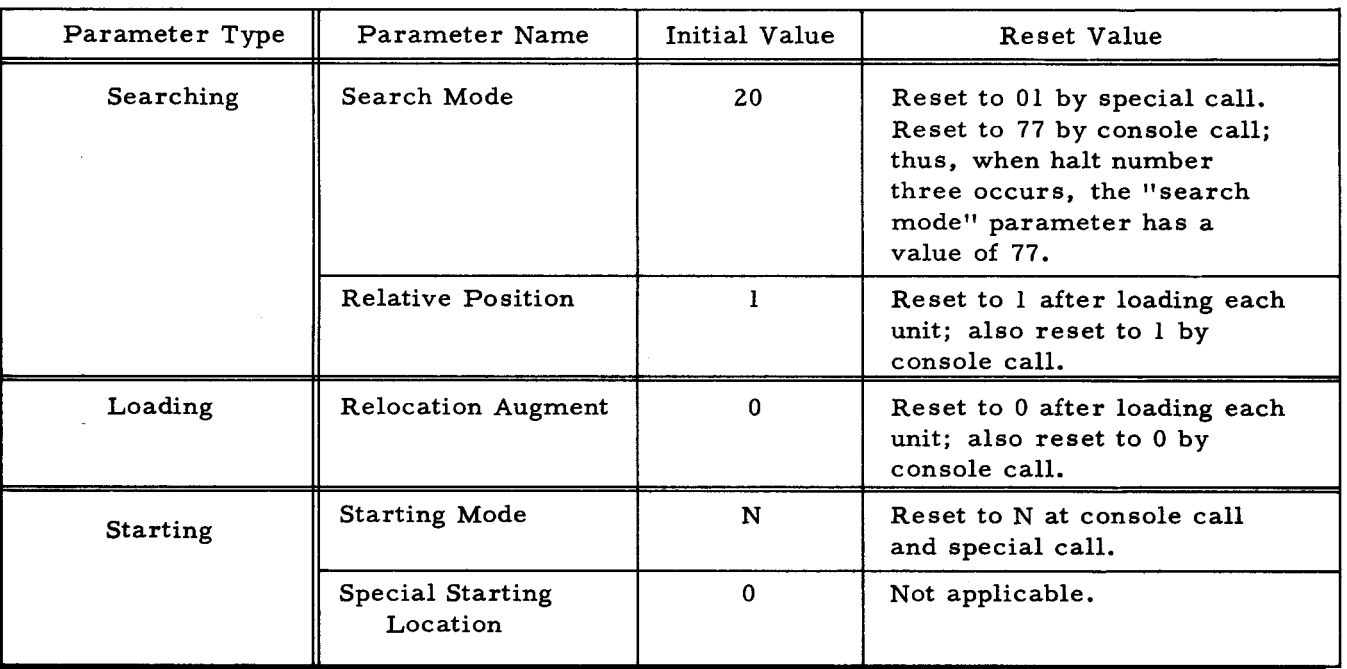

Table 3-4. Initial and Reset Values of Parameters

 $\frac{1}{2}$  ,  $\frac{1}{2}$  $\langle \bullet \rangle$  $\mathcal{Y}$  of  $\mathcal{L}^{\text{max}}_{\text{max}}$  and  $\mathcal{L}^{\text{max}}_{\text{max}}$  $\ddot{\phantom{1}}$  $\mathcal{A}^{\mathcal{A}}$ 

ò,

#### SECTION IV

#### OPERATING PROCEDURES

#### BOOTSTRAP AND LOADER OPERATING PROCEDURES

The Card Loader-Monitor B program provides efficient loading of punched card programs that are placed in the card reader input hopper in the order that they are to be executed. In addition, the Loader also provides a convenient means of searching forward and selectively loading the desired program(s) according to parameter values manually entered into the communication area through the operator's control panel (or console). The Card Loader-Monitor cannot perform any action analogous to a backward search of the BRT; therefore, it does not interrogate the direction parameter in the communication area.

The Card Loader-Monitor does not accept a console call card; it is set to load unconditionally the first loading unit encountered in the card reader.

To bootstrap and load from cards, proceed as follows:

- 1. Place the assembled object program deck in the input hopper behind the self-loading Card Loader-Monitor deck (there may be one or more object programs, but the last object program must be followed by a  $1EOF\Delta$  card). If more than one program is to be loaded, only the last program in the binary load deck may be followed by a  $lEOF\Delta$  card;
- 2. Depress the INITIALIZE button;
- 3. Set the ADDRESS indicators to 1620;
- 4. Set the CONTENTS indicators to designate the address assignment of the card reader (normally  $41<sub>8</sub>$ );
- 5. Cycle up the card reader;
- 6. Depress the BOOTSTRAP button; and
- 7. Depress the RUN button.

-

.-

8. Check that halt number three has occurred (i. e., the A-address register contents = 00000, B-address register contents = 17002).

#### NOTE

When halt number three occurs, the Card Loader-Monitor is ready to accept a console call (using "search mode" 77, see Table 3-1).

- 9. Depress the RUN button to load the first program unconditionally; otherwise, perform steps 10 and 11 to search forward and load the desired subsequent program in the deck.
- 10. Enter the desired search parameter values into the appropriate fields of the communication area through the operator's control panel (or console). Do not disturb word marks in these fields.

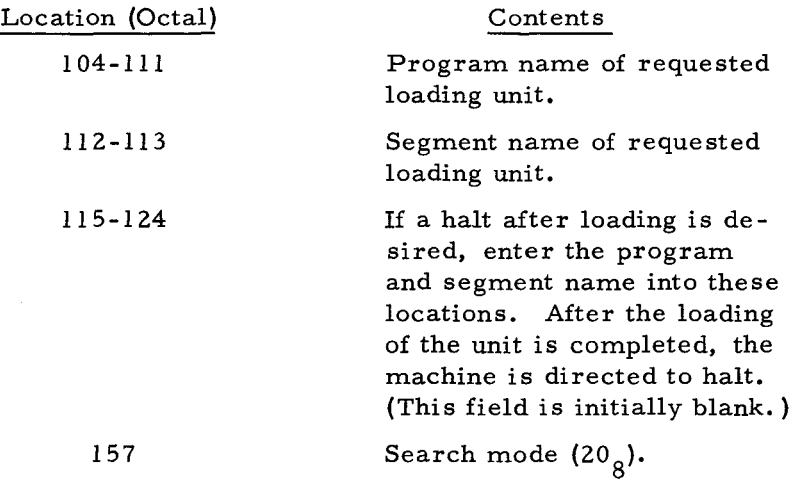

11. After performing the above entries, depress the RUN button.

If an end-of-file card is encountered before the requested loading unit is found, the Loader will halt. The operator may continue the search by placing a binary run deck in the card reader (without the Loader deck) and depressing the RUN button.

#### CONSOLE CALL PROCEDURE

A console call is a request by the operator for the loading of a unit. The console call procedure is performed after the Card Loader-Monitor is loaded and awaiting operator action (i. e., after the occurrence of halt number 3 in step "8" above).

Halt number 3 is obtained automatically at the conclusion of the loading procedure for the Card Loader-Monitor. When halt number 3 occurs, the Loader parameters have been reset to load unconditionally the next unit in the card reader and to execute a normal start. The normal start is effected when the operator depresses the RUN button (see step "9" above).

If the operator wishes to search for a specific unit by program and segment name, to start at some address other than the normal starting address, or to perform any non-standard operation, he must place the appropriate parameters in the Loader communication area (through the control panel or console) before depressing the RUN button (see steps "9", "10", and "II" above).

To obtain halt number 3 at any time other than the normal halt (following the loading of the Card Loader-Monitor), proceed as follows:

- 1. Set the sequence register to  $000126_g$ ;
- 2. Set the central processor to operate in the three-character addressing mode;

4-2

3. Depress the RUN button and wait for halt number 3 to occur.

At this point, the operator may search for a specific unit by program and segment name (as described above), or he may depress the RUN button again to load the next unit in the input hopper unconditionally.

#### PROGRAMMED HALTS

Programmed halts are listed in Appendix A. Generally, these halts result from errors. However, halts 3 and 6 are included to facilitate the operations of the Card Loader-Monitor. Halt 3 always occurs during loading to allow a console call, and halt 6 occurs when the haltname loading parameter is specified.

# APPENDIX A LOADER HALTS

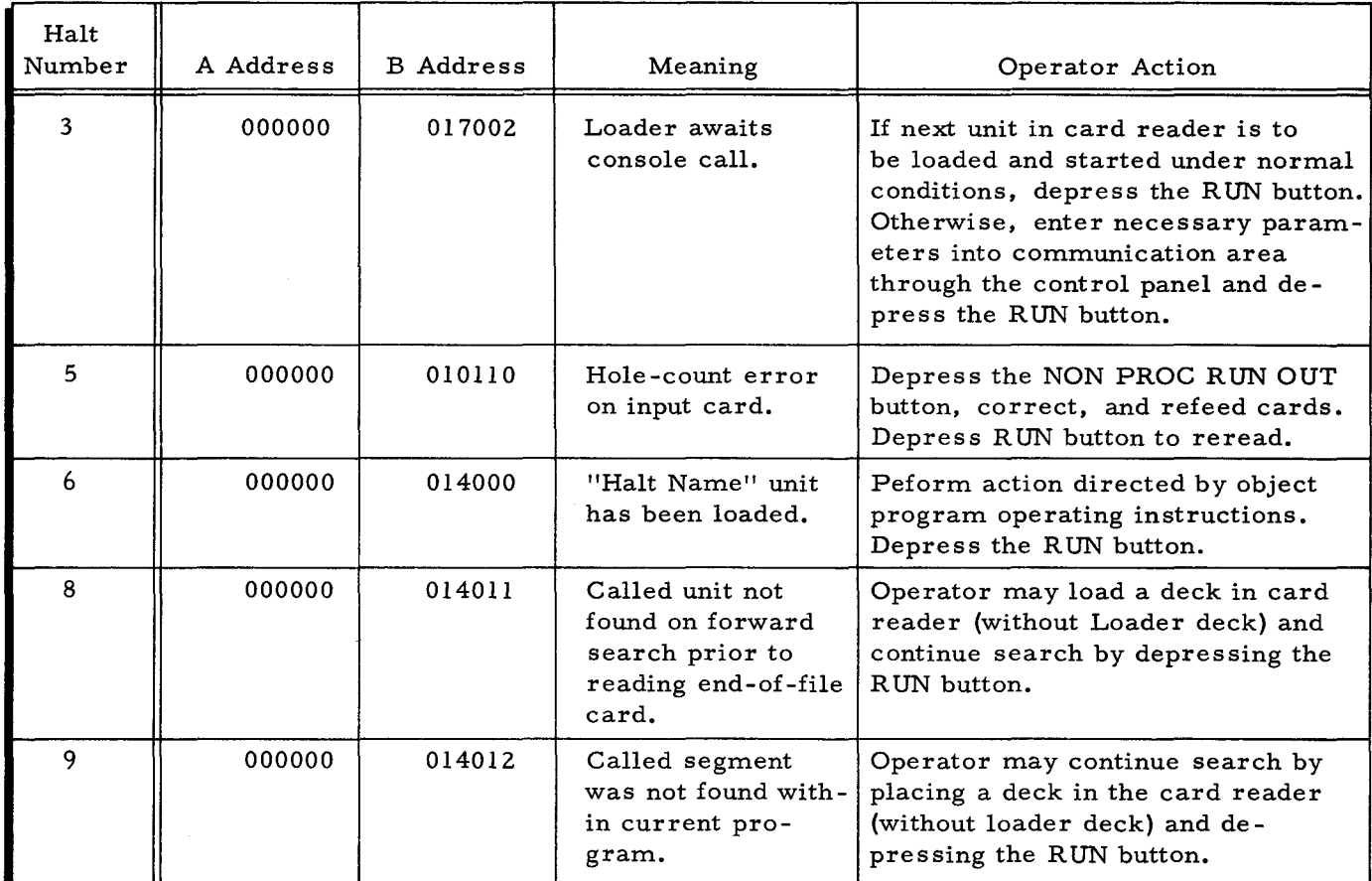

# **APPENDIX B**

I

# **SUMMARY OF PARAMETERS**

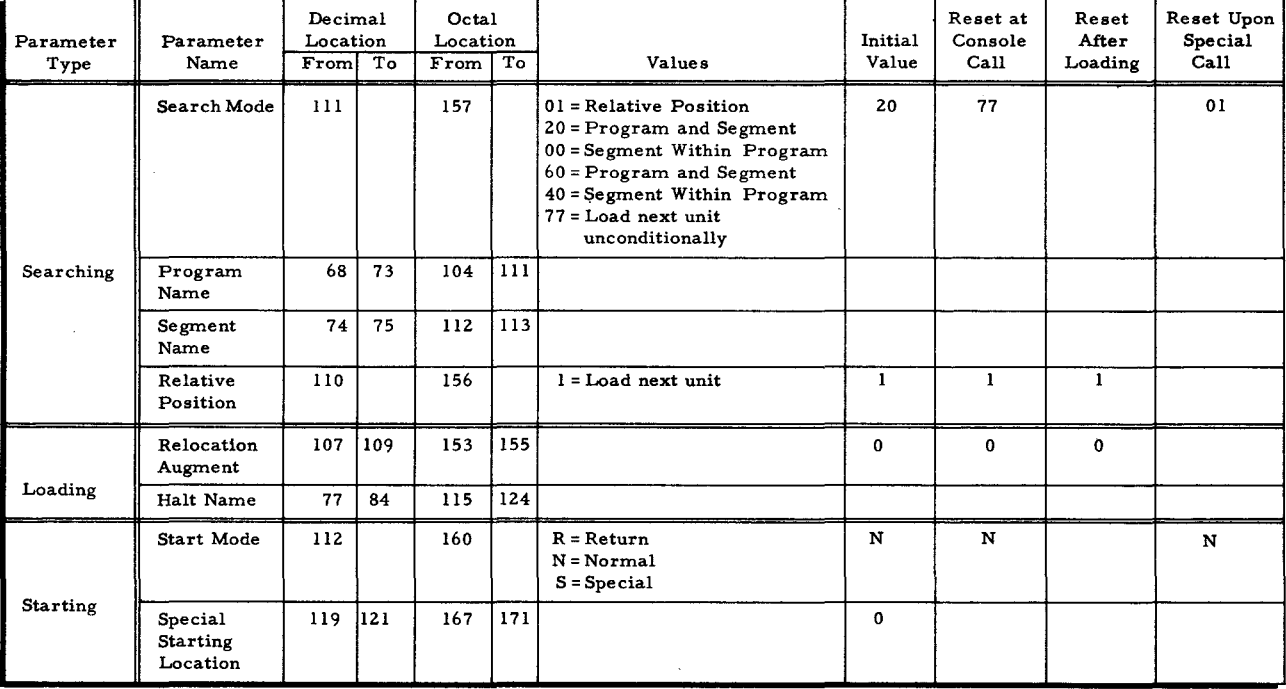

۱Ĵ.

## APPENDIX C

# SEQUENTIAL LAYOUT OF LOADER COMMUNICATION AREA

i<br>! i ,

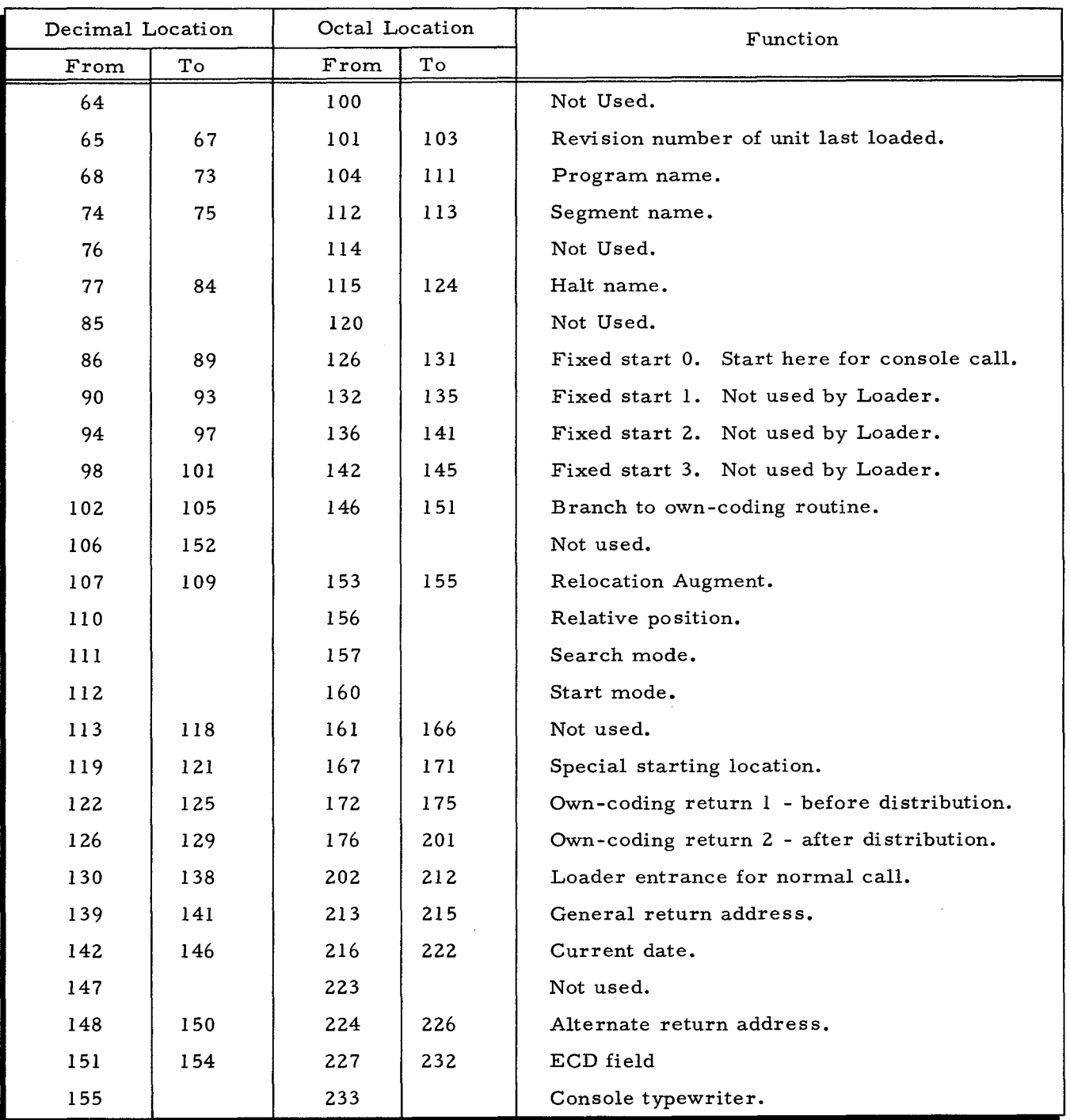

C-1

COMPUTER-GENERATED INDEX

AREA SEQUENTIAL LAYOUT OF LOADER COMMUNICATION AREA, C-1<br>BINARY LOAD DECK, 1-1 BOOTSTRAP AND LOADER OPERATING PROCEDURES. 4-1 CALL PROCEDURE CONSOLE CALL PROCEDURE, 4-2 CALLS PROGRAM CALLS, 3-1 CARD FORMAT OF PROGRAM CARDS. 2-1 FORMATS, 2-1<br>NON-HEADER CARD, 2-1 SEGMENT HEADER CARD, 2-1 CHARACTERS CONTROL CHARACTERS, 2-2 USE OF CONTROL CHARACTERS IN DATA RECORDS, 2-3 COMMUNICATION AREA SEQUENTIAL LAYOUT OF LOADER COMMUNICATION AREA, C-1 COMPATIBILITY SPECIAL CALL FOR EASYCODER COMPATIBILITY, 3-1<br>CONSOLE CALL PROCEDURE, 4-2<br>CONTROL CHARACTERS, 2-2<br>USE OF CONTROL CHARACTERS IN DATA RECORDS, 2-3 DATA LOADING DATA, 2-2<br>" RECORDS, USE OF CONTROL CHARACTERS IN DATA RECORDS. 2-3 DECK BINARY LOAD DECK, 1-1 EASY CODER COMPATIBILITY SPECiAL CALL FOR EASYCOBER COMPATIBILITY, 3-1 EQUIPMENT REQUIREMENTS. 1-2 FORMAT<br>CARD FORMATS, 2-1<br>• OF PROGRAM CARDS, 2-1<br>FUNCTIONS AND PARAMETERS, 3-1 HALTS LOADER HALTS• A-1<br>PROGRAMMED HALTS• 4-3 HEADER CARD SEGMENT HEADER CARD. 2-1<br>INITIAL AND RESET VALUES OF PARAMETERS. 3-5 INTRODUCTION, 1-1 LAYOUT SEQUENTIAL LAYOUT OF LOADER COMMUNICATION AREA, C-l LOAD DECK BINARY LOAD DECK, 1-1

--w

LOADER • COMMUNICATION AREA. SEQUENTIAL LAYOUT OF LOADER COMMUNICATION AREA. " HALTS, A-1<br>" HALTS, A-1<br>" OPERATING PROCEDURES,<br>" BOOTSTRAP AND LOADER OPERATING PROCEDURES, 4-1 LOADING, 3-3<br> **\*** DATA, 2-2<br> **\*** PARAMETERS, 3-3<br>
\* UNIT, LOADING UNIT. 1-1 NON-HEADER CARD. 2-1 NORMAL CALL NORMAL CALL, 3-1 OPERATING PROCEDURES BOOTSTRAP AND LOADER OPERATING PROCEDURES. 4-1 **PARAMETERS** FUNCTIONS AND PARAMETERS, 3-1 INITIAL AND RESET VALUES OF PARAMETERS, 3-5<br>LOADING PARAMETERS, 3-3 SEARCHING PARAMETERS, 3-2<br>STARTING PARAMETERS, 3-4 SUMMARY OF PARAMETERS, B-1 **PROCEDURE** BOOTSTRAP AND LOADER OPERATING PROCEDURES. 4-1 CONSOLE CALL PROCEDURE, 4-2 PROGRAM " CALLS, 3-1<br>" CARDS, FORMAT OF PROGRAM CARDS. 2-1<br>PROGRAMMED HALTS. 4-3 RECORDS USE OF CONTROL CHARACTERS IN DATA RECORDS, 2-3 REQUIREMENTS EQUIPMENT REQUIREMENTS. 1-2 RESET VALUES<br>INITIAL AND RESET VALUES OF PARAMETERS, 3-5<br>SEARCHING, 3-2 • PARAMETERS. 3-2 SEGMENT HEADER CARD. 2-1 SEQUENTIAL LAYOUT OF LOADER COMMUNICATION AREA, C-l SPECIAL CALL<br>SPECIAL CALL FOR EASYCODER COMPATIBILITY. 3-1 STARTING, 3–4<br>• PARAMETERS, 3–4<br>SUMMARY OF PARAMETERS, 8–1

# HONEYWELL<br>ELECTRONIC<br>DATA PROCESSING WELLESLEY HILLS,

MASSACHUSETTS 02181